# **МИНИСТЕРСТВО ПРОСВЕЩЕНИЯ РОССИЙСКОЙ ФЕДЕРАЦИИ МИНИСТЕРСТВО ОБРАЗОВАНИЯ И НАУКИ АЛТАЙСКОГО КРАЯ КОМИТЕТ ПО ОБРАЗОВАНИЮ НЕМЕЦКОГО НАЦИОНАЛЬНОГО РАЙОНА МУНИЦИПАЛЬНОЕ БЮДЖЕТНОЕ ОБЩЕОБРАЗОВАТЕЛЬНОЕ УЧРЕЖДЕНИЕ «ГАЛЬБШТДТСКАЯ СРЕДНЯЯ ОБЩЕОБРАЗОВАТЕЛЬНАЯ ШКОЛА»**

# УТВЕРЖДЕНО

Приказом руководителя Центра образования «Точка Роста» МБОУ «Гальбштадтская СОШ» от 25 августа 2023 г. № 165

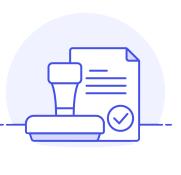

Осипова Наталья Федоровна C=RU, OU=Гальбштадт, O=" МБОУ ""Гальбштадтская СОШ""", CN=Осипова Наталья Федоровна, E=halb.school@mail.ru я подтверждаю этот документ своей удостоверяющей подписью Гальбштадт 2023-09-10 10:08:46

# **РАБОЧАЯ ПРОГРАММА учебного курса дополнительного образования «Компьютерная грамотность для любителей немецкого языка» «InfoDeutsch»**

2023 – 2024 учебный год для обучающихся 4-5 классов

**2023 год**

#### Пояснительная записка

В современном мире людям приходится иметь дело с огромными потоками самых разнообразных сведений, новостей, данных и сообщений. Обучающиеся ШКОЛЫ принимают участие в научно-исследовательских конференциях, где при защите проектов необходимо так преподнести информацию, чтобы слушатели могли понять и оценить её значимость и необходимость. Чтобы донеси до окружающих подобную информацию, необходимо создать качественную презентацию, которая поможет продемонстрировать всем заинтересованным лицам свои идеи и достичь, в конечном счете, требуемых результатов.

На сегодняшний день одним из самых удобных, функциональных и в тоже время доступных средств подготовки и проведения презентаций являете программа PowerPoint в среде Windows.

Таким образом, актуальность введения программы «Компьютерная грамотность для любителей немецкого языка «InfoDeutsch» становится необходимостью, продиктованной временем.

Программа курса дополнительного образования «Компьютерная грамотность для любителей немецкого языка «InfoDeutsch» рассчитана на 34 часа и предполагает проведение 1 занятия в неделю.

Цель программы: овладение школьниками навыками работы на компьютере, умением работать с различными видами информации и освоение основ проектнотворческой деятельности в программе PowerPoint.

## Задачи программы:

- освоение первоначальных навыков приемов работы в редакторах, Word, **Power Point:**
- овладение умением работать с различными видами информации, в т.ч. графической, текстовой, звуковой, приобщении к проектно-творческой деятельности.
- освоение системы базовых знаний, отражающих вклад информатики в формирование современной научной картины мира, роль информационных процессов в обществе;
- овладение умениями применять, анализировать, преобразовывать информационные модели реальных объектов и процессов, используя при этом информационные и коммуникационные технологии (ИКТ), в том числе при изучении других школьных дисциплин;
- развитие познавательных интересов, интеллектуальных и творческих  $\bullet$ способностей:
- приобретение опыта использования информационных технологий в индивидуальной и коллективной учебной и познавательной, в том числе проектной деятельности.

#### Форма проведения занятий:

- √ словесные метолы:
- √ наглялные метолы:
- √ практические метолы:
- поисковые и научные исследования, проекты;
- творческая деятельность (конструирование, составление мини-проектов);
- √ учебные дискуссии;
- √ ролевые игры;
- √ учебные проекты.

Формы промежуточной аттестации: проектная работа.

#### Взаимосвязь с программой воспитания

- Использование воспитательных возможностей солержания учебного курса дополнительного образования «Компьютерная грамотность для любителей немецкого языка «InfoDeutsch» для формирования у обучающихся традиционных социокультурных через духовно-нравственных  $\overline{M}$ ценностей подбор соответствующих задач для решения, проблемных ситуаций для обсуждения в классе;
- выбор и использование на занятиях методов, методик, технологий, оказывающих воспитательное воздействие на личность в соответствии с воспитательным идеалом, целью и задачами воспитания;
- привлечение внимания обучающихся к ценностному аспекту изучаемых на занятиях явлений, организацию их работы с получаемой на уроке социально значимой информацией - инициирование ее обсуждения, высказывания обучающимися своего мнения по ее поводу, выработки своего к ней отношения;
- демонстрацию обучающимся примеров ответственного, гражданского поведения, проявления человеколюбия и добросердечности, через подбор соответствующих текстов для чтения, задач для решения, проблемных ситуаций для обсуждения в классе:
- применение на занятиях интерактивных форм работы с обучающимися: интеллектуальных игр, стимулирующих познавательную мотивацию обучающихся, дискуссий, которые дают обучающимся возможность приобрести опыт ведения конструктивного диалога; групповой работы или работы в парах, которые учат обучающихся командной работе и взаимодействию с другими обучающимися;
- инициирование и поддержку исследовательской деятельности обучающихся в рамках реализации ими индивидуальных и групповых исследовательских проектов, что даст обучающимся возможность приобрести навык самостоятельного решения теоретической проблемы, навык генерирования и оформления собственных идей, навык уважительного отношения к чужим идеям, оформленным в работах других публичного выступления исследователей, навык перед аудиторией, аргументирования и отстаивания своей точки зрения

#### Содержание учебного курса дополнительного образования

Техника безопасности при работе на компьютере Правила соблюдения правил поведения в компьютерном кабинете, при работе с персональным компьютером.

Знакомство  $\mathbf{c}$ компьютером. Возможности персонального компьютера. Применение персонального компьютера.

Текстовый редактор Word. Знакомство с текстовым редактором Word. Вызов программы. Меню программы, основные возможности. Работа в программе Word. Работа с клавиатурным тренажером на русском и немецком языках. Набор русского и немецкого текстов. Редактирование текста.

Программа PowerPoint. Изучается программа PowerPoint. Как запустить PowerPoint. Как создать первый пустой слайд. Какие панели инструментов должны быть на экране. Как установить нужные панели. Какими свойствами обладают объекты PowerPoint. Создание презентации. Создание презентации, состоящей нескольких слайдов. Работа со слайдами. Операции со слайдами. Добавление в слайды эффектов анимации. Эффекты анимация для смены слайдов. Эффекты анимации для объектов презентации. Настройка анимации. Добавление в презентацию аудио и видеоинформации.

**Проектная деятельность** Самостоятельная творческая работа обучающихся над индивидуальным тематическим проектом. Создание собственной тематической презентации на немецком языке. Защита проекта.

# **Планируемые результаты освоения учебного курса дополнительного образования Личностные результаты:**

- умение в предложенных педагогом ситуациях общения и сотрудничества, опираясь на общие для всех простые правила поведения самостоятельно делать выбор, какой поступок совершить;
- готовность ученика целенаправленно использовать знания в учении и в повседневной жизни;
- критическое отношение к информации и избирательность её восприятия;
- уважение к информации о частной жизни и информационным результатам других людей;
- осмысление мотивов своих действий при выполнении заданий с жизненными ситуациями;
- начало профессионального самоопределения, ознакомление с миром профессий, связанных с информационными и коммуникационными технологиями.

## **Метапредметные результаты:**

*Познавательные универсальные учебные действия*

- освоение способов решения проблем творческого характера в жизненных ситуациях;
- моделирование преобразование объекта из чувственной формы в модель, где выделены существенные характеристики объекта (пространственнографическая или знаково-символическая);
- анализ объектов с целью выделения признаков (существенных, несущественных);
- синтез составление целого из частей, в том числе самостоятельное достраивание с восполнением недостающих компонентов;
- выбор оснований и критериев для сравнения, классификации объектов;
- подведение под понятие;
- установление причинно-следственных связей;
- построение логической цепи рассуждений;

*Коммуникативные универсальные учебные действия*

- использование средств информационных и коммуникационных технологий для решения коммуникативных, познавательных и творческих задач;
- аргументирование своей точки зрения на выбор оснований и критериев при выделении признаков, сравнении и классификации объектов;
- выслушивание собеседника и ведение диалога;
- признание возможности существования различных точек зрения и права каждого иметь свою точку зрения.

#### *Регулятивные универсальные учебные действия*

- формирование умений ставить цель создание творческой работы, планировать достижение этой цели, создавать вспомогательные эскизы в процессе работы;
- оценивание получающегося творческого продукта и соотнесение его с изначальным замыслом, выполнение по необходимости коррекции либо продукта, либо замысла;
- умение моделировать решать учебные задачи с помощью знаков (символов), планировать, контролировать и корректировать ход решения учебной задачи;
- определять цель деятельности на уроке с помощью учителя и самостоятельно;
- обнаруживать и формулировать учебную проблему совместно с учителем;
- планировать учебную деятельность на уроке;
- высказывать свою версию, предлагать способ её проверки;
- работая по предложенному плану, использовать необходимые средства;  $\bullet$
- планирование последовательности шагов алгоритма для достижения цели;
- поиск ошибок в плане лействий и внесение в него изменений.

## Предметные результаты

знать:

- правила поведения при работе с компьютером;  $\bullet$
- $\bullet$ возможности и область применения программы PowerPoint;
- как запустить PowerPoint и установить самостоятельно необходимые рабочие  $\bullet$ панели:
- технологию работы с каждым объектом презентации:
- назначение и функциональные возможности PowerPoint:
- объекты и инструменты PowerPoint;
- технологии настройки PowerPoint:
- объекты, из которых состоит презентация;
- этапы создания презентации;
- приемы работы в редакторах Word, Power Point;
- основы работы в сети Internet;
- все возможности добавления мультимедийных эффектов.

уметь:

- составлять рисунки с применением функций графического редактора;
- работать в редакторах Word, PowerPoint;
- искать, находить и сохранять тексты, найденные с помощью поисковых систем;
- искать, находить и сохранять изображения, найденные с помощью поисковых  $\bullet$ систем:
- создавать слайд;
- изменять настройки слайда;
- создавать анимацию текста, изображения;
- представить творческий материал в виде презентации:
- самостоятельно создавать типовую презентацию и проектировать свою собственную;
- $\bullet$ работать с компьютером, настраивать программу для работы; демонстрировать свою работу и защищать её.

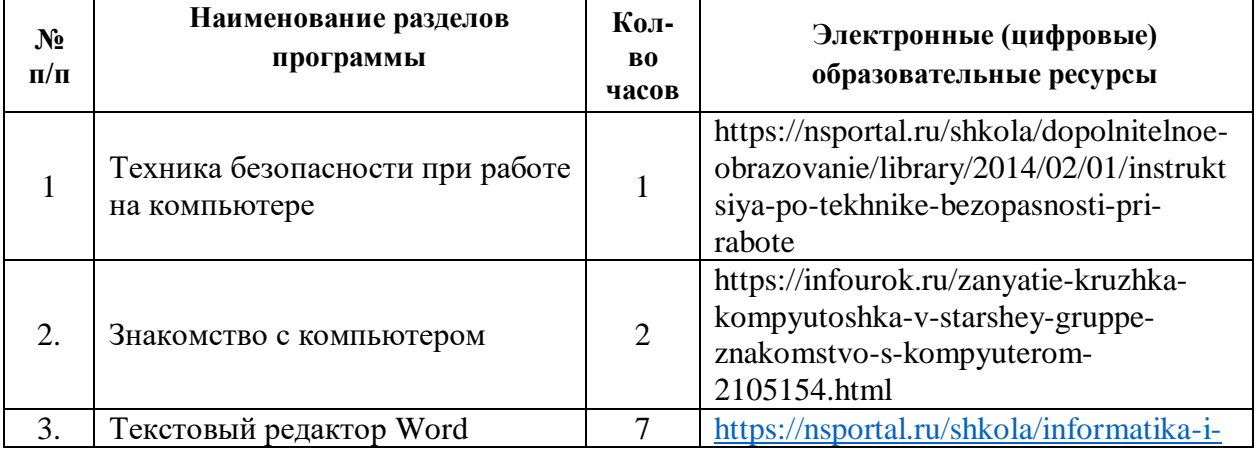

# ТЕМАТИЧЕСКОЕ ПЛАНИРОВАНИЕ

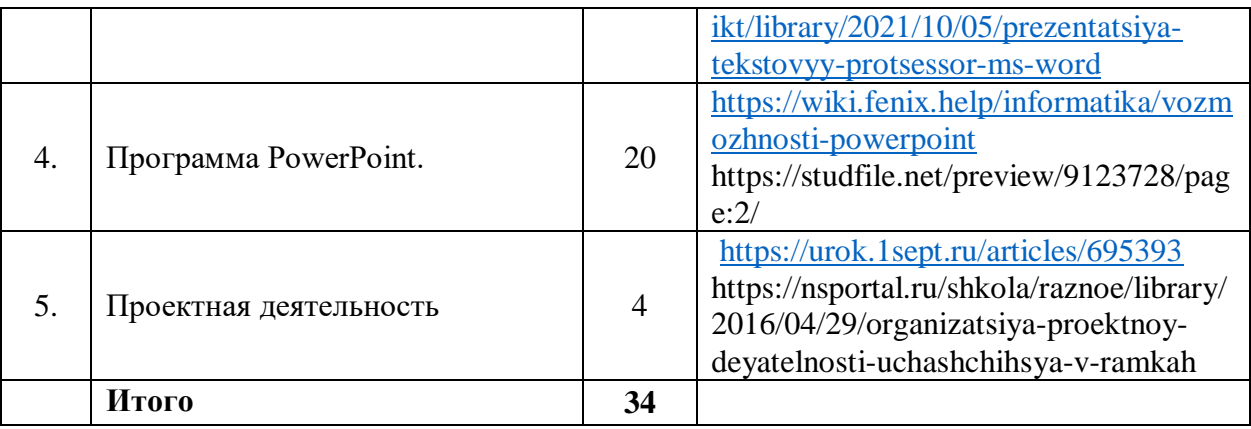

# **КАЛЕНДАРНО-ТЕМАТИЧЕСКОЕ ПЛАНИРОВАНИЕ**

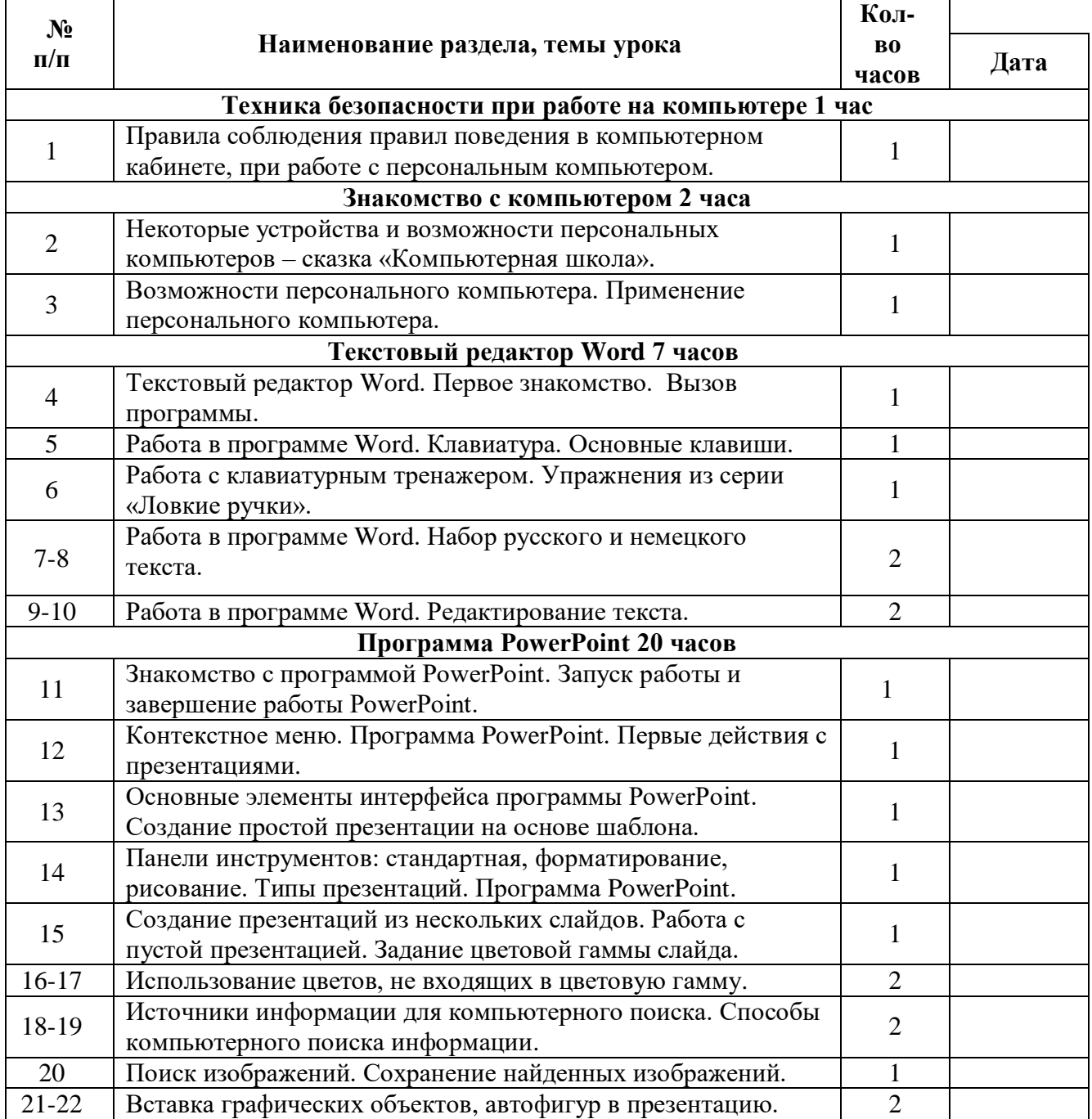

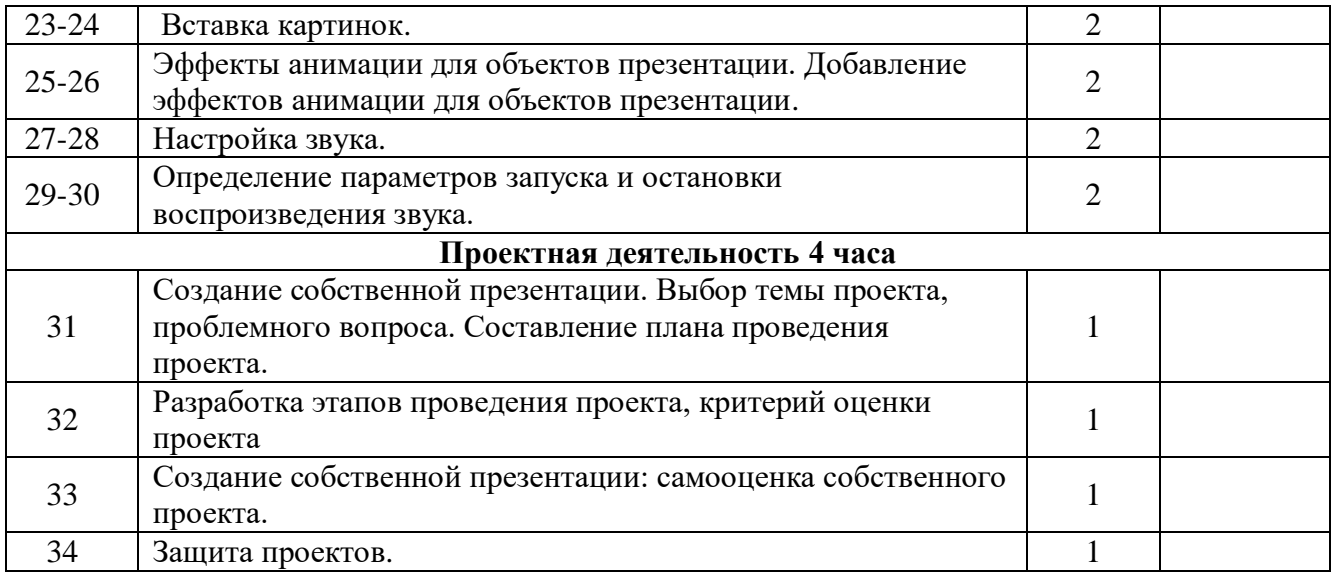